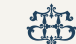

Народна банка Србије

# Генератор / Валидатор NBS IPS QR кôдова - API

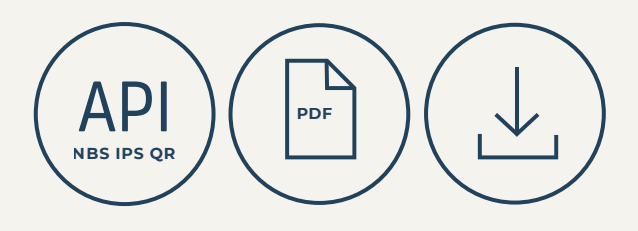

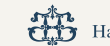

# Садржај

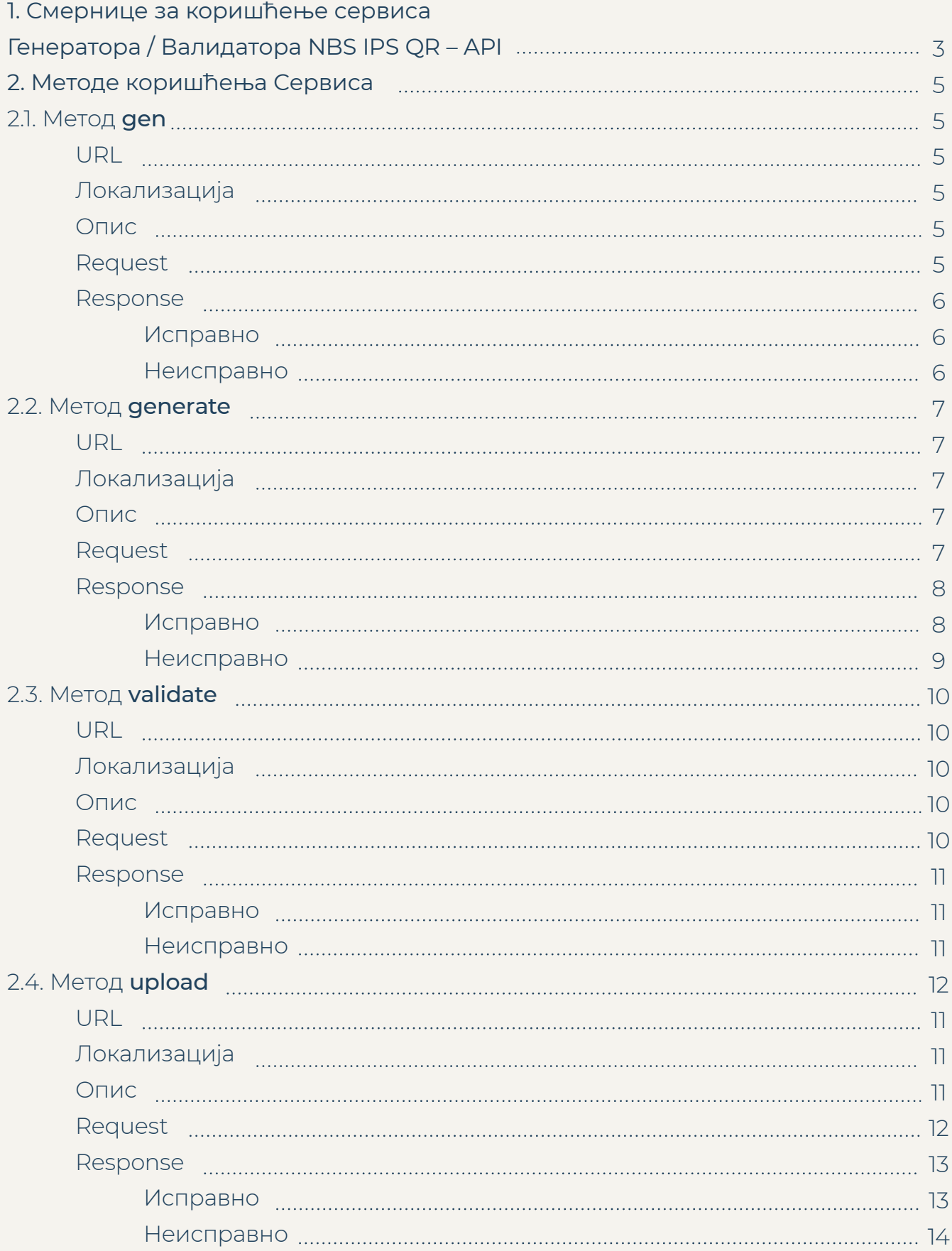

# 1. Смернице за коришћење сервиса Генератора / Валидатора NBS IPS QR – API

Путем сервиса Генератора / Валидатора NBS IPS QR – API *(Application Programming Interface)* Народна банка Србије омогућава корисницима:

1. Генерисање NBS IPS QR кôдова;

2. Проверу исправности (валидација) генерисаног NBS IPS QR кôда. Такође, путем сервиса Генератора / Валидатора NBS IPS QR – API, корисници могу проверити и исправност креираних IPS QR кôдова са ознакама (PT и EK) – IPS QR кôдови трговаца на продајном месту, с тим да за употребу ових кôдова трговци морају бити у уговорном односу са банком – прихватиоцем.

Сервиса Генератора / Валидатора NBS IPS QR – API је бесплатан.

Приликом коришћења генерисаног NBS IPS QR кôда **обавезно је да се ознака NBS IPS QR наведе поред, испод или изнад NBS IPS QR кôда постављеног на нпр. рачуну / фактури.**

Како је овај документ намењен само за појашњења употребе сервиса Генератор / Валидатор NBS IPS QR – API (у даљем тексту Сервис) ближе информације у вези с коришћењем NBS IPS QR кôда могу се пронаћи у Препорукама у вези с подацима који се користе у овом кôду и начином њиховог коришћења:

https://ips.nbs.rs/PDF/pdfPreporukeValidacija.pdf

# 2. Методе коришћења Сервиса 2.1. Метод **gen**

### **URL**

https://nbs.rs/QRcode/api/qr/v1/gen ili https://nbs.rs/QRcode/api/qr/v1/gen/{size}

## **Локализација**

На URL је могуће додати параметар *lang* који одређује језик / писмо грешака које ће се вратити у *response*-у у случају неисправног NBS IPS QR кôда (у даљем тексту: NBS IPS QR). Подржане вредности *lang* параметра:

sr\_RS\_Latn – Латиница sr\_RS – Ћирилица en – Енглески

Ако се не наведе параметар *lang*, подразумевани језик/писмо је латиница. Пример: https://nbs.rs/QRcode/api/qr/v1/gen?lang=sr\_RS

### **Опис**

Овај метод кориснику враћа бинарну слику NBS IPS QR. У случају да подаци који су послати на овај начин нису у складу са спецификацијом NBS IPS QR, корисник ће добити информацију да NBS IPS QR није у складу са спецификацијом, без додатних објашњења.

## **Request**

{

Параметар који се шаље у *body* (POST) je типа *json:*

```
"K": "PR",
    "V": "01",
    "C": "1",
    "R": "845000000040484987",
    "N": "JP EPS BEOGRAD\r\nBALKANSKA 13",
   "I": "RSD3596.13".
    "P": "MRĐO MAČKATOVIĆ\r\nŽUPSKA 13\r\nBEOGRAD 6",
    "SF": "189",
    "S": "UPLATA PO RAČUNU ZA EL. ENERGIJU",
    "RO": "97163220000111111111000"
```

```
}
```
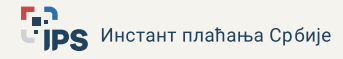

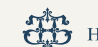

### **Response**

#### Исправно

У случају да су подаци који су послати исправни, као у примеру изнад, корисник ће добити слику:

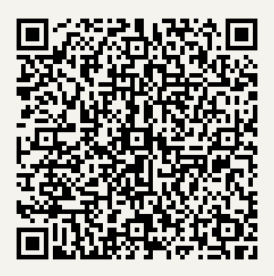

Ако корисник жели да промени величину NBS IPS QR који добија од система могуће је позвати и https://nbs.rs/QRcode/api/qr/v1/gen/{size} где уместо {size} корисник може уписати жељену величину NBS IPS QR.

На пример корисник може позвати https://nbs.rs/QRcode/api/qr/v1/gen/500 где је 500 величина слике (size) и добиће следећи резултат:

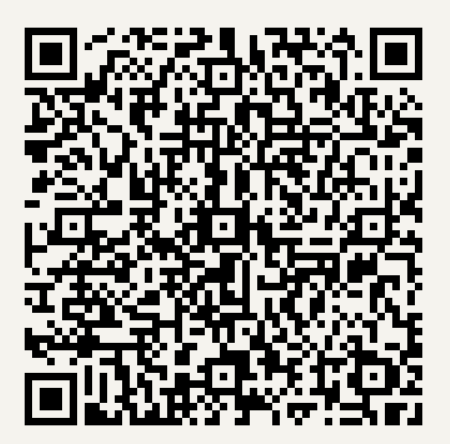

#### Неисправно

У случају да су послати подаци неисправни корисник ће добити следеће:

```
{
   "s":
      "code": 500,
      "desc": "Validacija naloga nije prošla."
   }
}
```
# 2.2. Метод **generate**

### **URL**

https://nbs.rs/QRcode/api/qr/v1/generate ili https://nbs.rs/QRcode/api/qr/v1/generate/{size}

### **Локализација**

На URL је могуће додати параметар *lang* који одређује језик / писмо грешака које ће се вратити у *response*-у у случају неисправног NBS IPS QR кôда (у даљем тексту: NBS IPS QR). Подржане вредности *lang* параметра:

sr\_RS\_Latn – Латиница sr\_RS – Ћирилица en – Енглески

Ако се не наведе параметар *lang,* подразумевани језик / писмо је латиница. Пример: https://nbs.rs/QRcode/api/qr/v1/generate?lang=sr\_RS

### **Опис**

Овај метод користи се за креирање NBS IPS QR. Како би користио овај метод, корисник на приложену адресу шаље body (POST) типа текст.

Систем након обраде текста, који представља податке за формирање NBS IPS QR, враћа респонсе објекат, односно систем кориснику даје следеће информације:

- да је текст послат систему у складу са спецификацијом NBS IPS QR или да то није случај;

- ако текст није у складу са спецификацијом, систем кориснику даје информације о грешци која је детектована;

- шаље се base64 енкодирана слика NBS IPS QR;
- шаље се оригинално послати текст;

- креира и шаље се *json* фајл са подацима из послатог текста.

### **Request**

Пример испавног текста:

K:PR|V:01|C:1|R:845000000040484987|N:JP EPS BEOGRAD BALKANSKA 13|I:RSD3596,13|P:MRĐO MAČKATOVIĆ ŽUPSKA 13 BEOGRAD 6|SF:189|S:UPLATA PO RAČUNU ZA EL. ENERGIJU|RO:97163220000111111111000

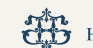

## **Response**

Исправно

Систем враћа објекат:

```
{
```

```
 "s": {
   "code": 0,
```
"desc": "OK"

},

 "t": "K:PR|V:01|C:1|R:845000000040484987|N:JP EPS BEOGRAD\r\nBALKANSKA 13|I:RSD3596,13|P:MRĐO MAČKATOVIĆ\r\nŽUPSKA 13\r\nBEOGRAD 6|SF:189|S:UPLATA PO RAČUNU ZA EL. ENERGIJU|RO:97163220000111111111000",

```
 "n": {
   "K": "PR",
   "V": "01",
   "C": "1",
   "R": "845000000040484987",
   "N": "JP EPS BEOGRAD\r\nBALKANSKA 13",
   "I": "RSD3596,13",
   "P": "MRĐO MAČKATOVIĆ\r\nŽUPSKA 13\r\nBEOGRAD 6",
   "SF": "189",
   "S": "UPLATA PO RAČUNU ZA EL. ENERGIJU",
   "RO": "97163220000111111111000"
```
 }, "i":

"iVBORw0KGgoAAAANSUhEUgAAAPoAAAD6AQAAAACgl2eQAAADAElEQVR42u2ZW47bM AxFpY2I+99FlyJuhCrPpeNJUKBfNfsTj4FxnPNxQVJ8ZZy/X7/GF/gC/xrYY8wTttf0bdvOnnuZ1+su wPOOGSs/xtz5lYfFMNc3XcCeno9J7JEiPVJdMrxuBU6qSpOZDLZQ7P8BMJd9RppKpju9AHdK s4oTNOKqT28+DBCd/uf1GdUPA1xbEcvt+ktrfZ7uh4E8rMjMiEWZHrhh24D0D9kjcFXGjPGA7zK A2oB8QaCmvljom5iLlObeB6ScZSWVf1goVl52+oCxRr4ljevspszNx3gFbQOwyVmBeUoaktNlm Uz7ACFG9h5GBk2pKROl3gZs1VUUZR5NlRJrld7bADyjKpZfZ8hydIM4/rHk40BWdPUWjq9MDl OL4Y0ACBUsFLmVxOH9TmINgNqLZJaaLDqMDGI85W0An1Va6W04vJhsDPtJYg0AUTqp6mR ULCSvuZ8+gLB1mlyKGtI259bJ520AhRyVEptHRg9GA2ZtgNoc0pYCVk7yuFJ6HyC3UNMDn5F Ndx2iNkCtnXJZqMVB3PWuD0DaDHW9U8VdOQW5jUC6SO1N5nKekKk6P9sALLSoqYMcHm p16HPsbv6fBzSQXjOxznFU6O5hjUCsayYeVi1fUGFP9AFkbslS17/U/w4Bsw2QnU4Vd7ocjR9MhM vaAE08mr5m1TONhkfjaRdw9fraCqjCszHJPGb3lPQ84NdaRGlcKZ1Oj9d9AF6pKro5wwIUNm9 D0NNAHRiTPDX9C9cRPrMPqAUN5eRoBsFttSppA1Dkil3f62qxlEVjtgEqJHZqOVB7Asq830ms A6gkppZXRzhep3e2AdeSqPYU2mHS8+G5PoANhaQdIlebgtBUfA9BDYDy2GZFdUGvNeJsA2p 5yDtaf6bCqf3ENm8DXD2n5qChbR17s/Xe7DUAGnni2hrOWqC+N/9NwLmXA2oxTlW00wrki1lln eXhtUl937o/DVy2YnFaS1Rk1u8tXcC+dmTaKJM+rH5Z+Dg4DwPf3xa/QCfwG5pspb8FRdF9AAA AAElFTkSuQmCC"

}

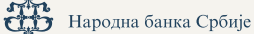

Објашњење поља у изнад приказаном објекту који систем шаље је следећи:

Tag s – садржи информацију о усклађености послатог текста са спецификацијом NBS IPS QR;

Таg i – садржи base64 енкодирану слику NBS IPS QR. Овај таг садржан је у објекту само када је послати текст у складу са спецификацијом;

- Слика која се генерише димензија је 150x150, ако се жели промена те величине у URL се додаје /size. На пример: https://nbs.rs/QRcode/api/qr/v1/generate/300 Таг t – садржи текст који је послат систему од корисника; Таг n – садржи *json* фајл са подацима из послатог текста.

#### Неисправно

Систем враћа објекат: { "s": { "code": 620, "desc": "String se ne sme završiti znakom |." }, "t": "K:PR|V:01|C:1|I:RSD3596,13|R:845000000040484987|P:1dsda89|S:UPLATA PO RAČUNU ZA EL. ENERGIJU|N:dsadsadsa|SF:189|RO:00dadss|", "e": [ "Текст se ne sme završiti znakom |." ] }

Објекат који систем враћа након пријема неисправног текста састоји се из следећих тагова:

Таг s – садржи информацију о усклађености послатог текста са спецификацијом NBS IPS QR;

Таг t – садржи текст који је послат систему од корисника;

Таг е – садржи детаљнију информацију о грешкама унутар послатог текста.

# 2.3. Метод **validate**

# **URL** https://nbs.rs/QRcode/api/qr/v1/validate

# **Локализација**

На URL је могуће додати параметар *lang* који одређује језик / писмо грешака које ће се вратити у *response*-у у случају неисправног IPS QR кôда (у даљем тексту: IPS QR). Подржане вредности *lang* параметра:

sr\_RS\_Latn – Латиница sr\_RS – Ћирилица en – Енглески

Ако се не наведе параметар *lang,* подразумевани језик / писмо је латиница. Пример: https://nbs.rs/QRcode/api/qr/v1/validate?lang=sr\_RS

### **Опис**

Овај метод користи се ради провере усклађености IPS QR са прописаном техничком спецификацијом. Овим методом може се проверити исправност NBS IPS QR и исправност две врсте IPS QR који се користе ради инстант плаћања на продајном месту трговца. То су кôдови са идентификационим кôдом PT и ЕК у прописаној спецификацији.

Шаље се *body* типа текст (POST). На овакав параметар систем одговара са *response* објектом.

## **Request**

Пример испавног текста:

K:PR|V:01|C:1|R:845000000040484987|N:JP EPS BEOGRAD BALKANSKA 13|I:RSD3596,13|P:MRĐO MAČKATOVIĆ ŽUPSKA 13 BEOGRAD 6|SF:189|S:UPLATA PO RAČUNU ZA EL. ENERGIJU|RO:97163220000111111111000

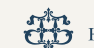

## **Response**

Исправно

Враћа *response* објекат:

```
{
   "s": {
     "code": 0,
    "desc": "OK"
   },
   "t": "K:PR|V:01|C:1|R:845000000040484987|N:JP EPS BEOGRAD\r\nBALKANSKA 
13|I:RSD3596,13|P:MRĐO MAČKATOVIĆ\r\nŽUPSKA 13\r\nBEOGRAD 6|SF:189|S:UPLATA PO 
RAČUNU ZA EL. ENERGIJU|RO:97163220000111111111000",
   "n": {
     "K": "PR",
     "V": "01",
     "C": "1",
     "R": "845000000040484987",
     "N": "JP EPS BEOGRAD\r\nBALKANSKA 13",
     "I": "RSD3596,13",
     "P": "MRĐO MAČKATOVIĆ\r\nŽUPSKA 13\r\nBEOGRAD 6",
     "SF": "189",
     "S": "UPLATA PO RAČUNU ZA EL. ENERGIJU",
     "RO": "97163220000111111111000"
   }
}
```
Објекат који систем враћа након пријема исправног текста се састоји из следећих тагова:

Таг s – садржи информацију о усклађености послатог текста са спецификацијом кôда који се проверава;

Таг t – садржи текст који је послат систему од корисника;

Таг n – садржи јсон фајл са подацима из послатог текста.

Неисправно

 "s": { "code": 608,

"desc": "Format polja nije dobar"

},

{

```
 "t": "K:PR|V:01|C:1|R:845000000040484987|N:JP EPS BEOGRAD\r\nBALKANSKA 
13|I:RSD3596,13|P:MRĐO MAČKATOVIĆ\r\nŽUPSKA 13\r\nBEOGRAD 6|SF:189|S:UPLATA PO 
RAČUNU ZA EL. ENERGIJU|RO:9763220000111111111000\r\n",
```
"e": [

"Ispravni su brojevi i slova 9763220000111111111000\r\n",

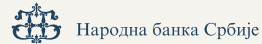

"Poziv na broj nije po modelu 97 9763220000111111111000\r\n"

Објекат који систем враћа након пријема неисправног текста се састоји из следећих тагова:

Таг s – садржи информацију о усклађености послатог текста са спецификацијом кôда који се проверава;

Таг t – садржи текст који је послат систему од корисника;

Таг е – садржи детаљнију информацију о грешкама унутар послатог текста.

# 2.4. Метод **upload**

#### **URL**

 ] }

https://nbs.rs/QRcode/api/qr/v1/upload

### **Локализација**

На URL је могуће додати параметар *lang* који одређује језик / писмо грешака које ће се вратити у *response*-у у случају неисправног IPS QR кôда. Подржане вредности *lang* параметра:

sr\_RS\_Latn – Латиница

sr\_RS – Ћирилица

en – Енглески

Ако се не наведе параметар *lang,* подразумевани језик / писмо је латиница. Пример: https://nbs.rs/QRcode/api/qr/v1/upload?lang=sr\_RS

### **Опис**

Овај метод користи се ради провере усклађености генерисаних IPS QR са прописаном техничком спецификацијом. На горе наведену адресу шаље се фајл – тачније jpg. или jpeg. слика IPS QR (NBS IPS QR или IPS QR који се користе ради инстант плаћања на продајном месту трговца).

На изнад наведени параметар систем одговара са *response* објектом.

### **Request**

Као *body* се шаље *form-data* у коме је *key "file"*, а *value* је слика IPS QR.

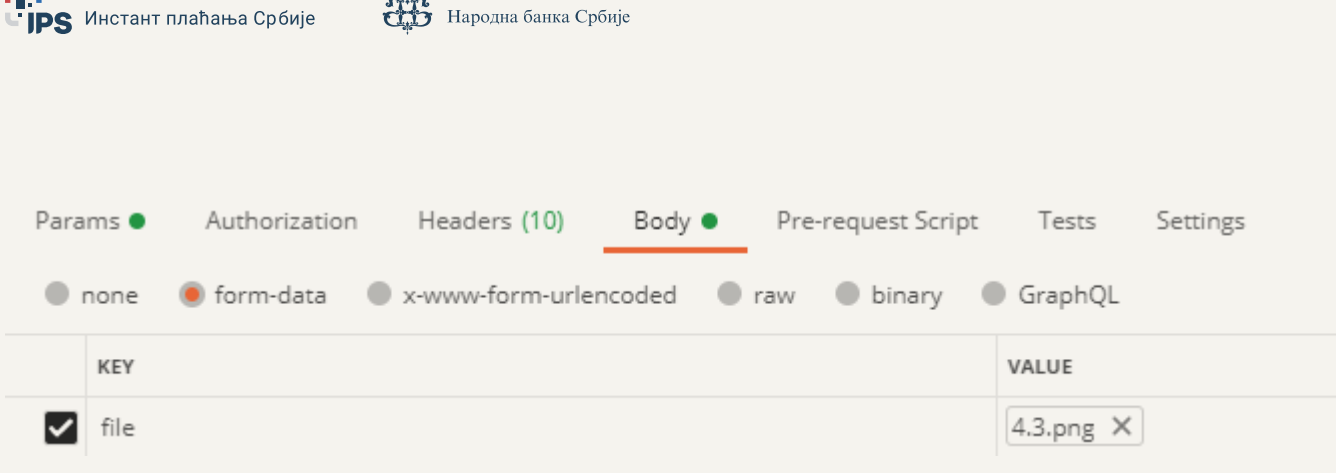

Пример исправног фајла (png. или jpeg. слика IPS QR):

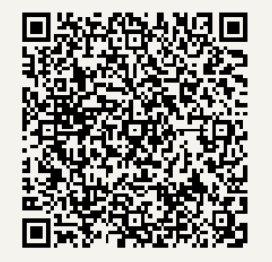

## **Response**

÷.

Исправно

Систем враћа објекат:

```
{
   "s": {
     "code": 0,
    "desc": "OK"
   },
   "t": "K:PR|V:01|C:1|R:845000000040484987|N:JP EPS BEOGRAD\r\nBALKANSKA 
13|I:RSD3596,13|P:MRĐO MAČKATOVIĆ\r\nŽUPSKA 13\r\nBEOGRAD 6|SF:189|S:UPLATA PO 
RAČUNU ZA EL. ENERGIJU|RO:97163220000111111111000",
   "n": {
     "K": "PR",
     "V": "01",
     "C": "1",
     "R": "845000000040484987",
     "N": "JP EPS BEOGRAD\r\nBALKANSKA 13",
     "I": "RSD3596,13",
     "P": "MRĐO MAČKATOVIĆ\r\nŽUPSKA 13\r\nBEOGRAD 6",
     "SF": "189",
     "S": "UPLATA PO RAČUNU ZA EL. ENERGIJU",
     "RO": "97163220000111111111000"
   }
}
```
Објекат који систем враћа након пријема исправне датотеке састоји се из следећих тагова:

Таг s – садржи информацију о усклађености текста из послате датотеке са прописаном спецификацијом;

Таг t– садржи текст из датотеке (IPS QR) који је послат систему од корисника;

Таг n – садржи *json* фајл са подацима из поменутог текста.

#### Неисправно

Систем враћа објекат:

```
{
   "s": {
    "code": 608,
    "desc": "Format polja nije dobar"
  },
   "t": "K:PR|V:01|C:1|R:845000000040484987|N:JP EPS BEOGRAD\\r\\nBALKANSKA 
13|I:RSD359613|P:MRĐO MAČKATOVIĆ\\r\\nŽUPSKA 13\\r\\nBEOGRAD 6|SF:189|S:UPLATA PO 
RAČUNU ZA EL. ENERGIJU|RO:97163220000111111111000",
   "e": [
     "Neispravan format taga I RSD359613"
  ]
}
```
Објекат који систем враћа након пријема неисправне датотеке састоји се из следећих тагова:

Таг s – садржи информацију о усклађености текста из послате датотеке са прописаном спецификацијом;

Таг t – садржи текст из датотеке (IPS QR) који је послат систему од корисника;

Таг е – садржи детаљнију информацију о грешкама унутар послате датотеке.

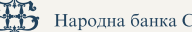

# **Важне напомене за кориснике Сервиса**

### **Ради јасне употребе NBS IPS QR кôдова и Сервиса посебно напомињемо следеће:**

Плаћање путем скенирања NBS IPS QR кôда омогућава кориснику само једноставнију припрему платног налога – кориснику се нпр. скенирањем овог кôда путем апликације м-банкарства аутоматски попуњавају подаци у платном налогу и поједине податке може да промени (нпр. износ).

Оваква плаћања апсолутно не представљају инстант плаћања на продајним местима трговаца која се у складу с прописима извршавају путем посебног кôда који има ознаку IPS QR.

За инстант плаћања на продајном месту, трговац мора остварити сарадњу са неком од банака – прихватилаца како би могао да генерише IPS QR кôдове (**НИЈЕ реч** о NBS IPS QR кôду) са одговарајућим подацима и у складу са сигурносним мерама које утврђује банка – прихватилац.

**Препорука је да се из NBS IPS QR кôда изоставе подаци о платиоцу ако издавалац рачуна, као прималац плаћања врши евидентирање плаћене обавезе корисника услуге на којег се и односи рачун / фактура према позиву на број одобрења.** 

Поред тога што су подаци о платиоцу опциони, у складу с прописом банка их може променити. У том случају, банка неће узети у обзир податке о платиоцу из NBS IPS QR кôда, већ ће платилац бити власник рачуна који стварно и извршава плаћање. Када се не користи таг P, прималац плаћања обавезно мора да води рачуна да у том случају не може бити уписано |P:| већ се овај таг потпуно изоставља.